# **ЗАДАНИЕ НА КОНТРОЛЬНУЮ РАБОТУ**

**Цель** выполнения контрольной работы – исследование рекурсивного звена 2-го порядка во временной, *z*-области и частотной области.

**Исходными данными** являются коэффициенты передаточной функции *H*(*z*) , приведенные в табл. 2.1. *Номер варианта* выбирается по *двум последним цифрам* студенческого билета (всего 100 вариантов).

Все расчеты выполняются с точностью до **4-го знака после запятой**.

**Задание на контрольную работу** для всех вариантов включает следующие пункты:

1. Записать передаточную функцию (ПФ).

2. Записать разностное уравнение (РУ).

3. Изобразить структурную схему.

4. Записать формулу импульсной характеристики (ИХ) с учетом нулевых начальных условий.

5. Рассчитать 5 отсчетов ИХ по полученной формуле с точностью до 4-го знака после запятой.

6. Рассчитать 5 отсчетов ИХ с помощью РУ с точностью до 4-го знака после запятой.

7. Сравнить результаты вычислений пп. 5, 6.

8. Построить график ИХ (5 отсчетов).

9. Изобразить карту нулей и полюсов.

10. Записать формулы для расчета АЧХ и ФЧХ в произвольной точке.

11. Сделать вывод о качественном характере АЧХ и ФЧХ по карте нулей и полюсов.

12. Выполнить экспресс-анализ АЧХ и ФЧХ.

13. Построить графики АЧХ и ФЧХ по результатам пп. 11 – 12.

### Примечание

- 1. Для всех вариантов *полюсы* комплексно-сопряженные.
- При выполнении контрольной работы должны быть приведены все  $2.$ необходимые расчетные формулы.
- Значение угла  $\varphi$  следует задавать относительно  $\pi$ . Например, получено  $3.$

$$
\varphi_* = 1,7654
$$
. Необходимо записать  $\varphi_* = \frac{1,7654}{\pi} \approx 0,562\pi$ .

### Таблица 2.1.

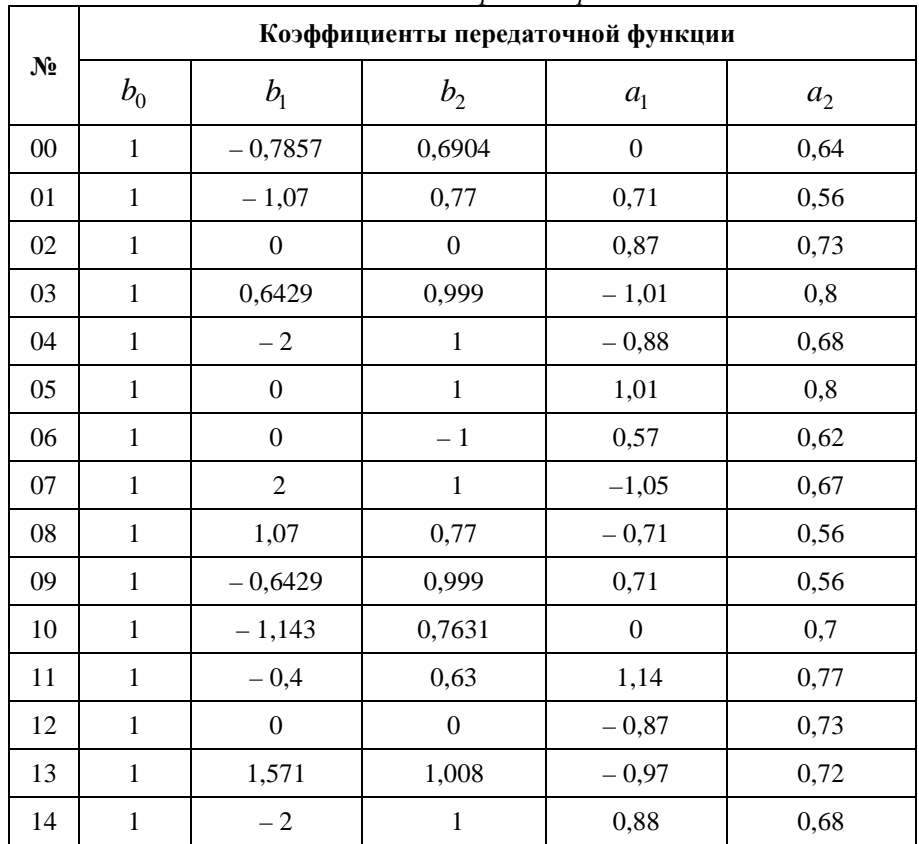

### Номер варианта и исходные данные для выполнения контрольной работы

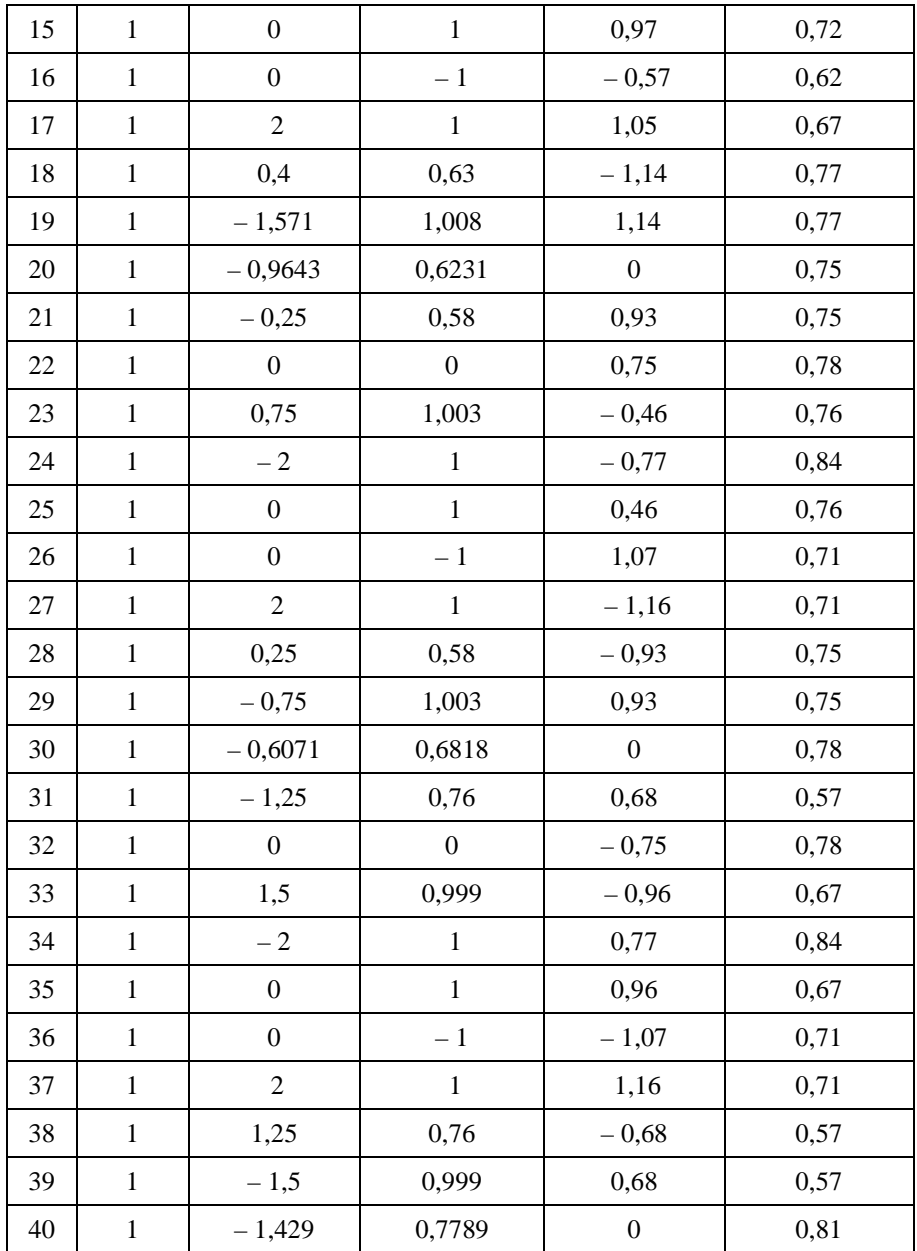

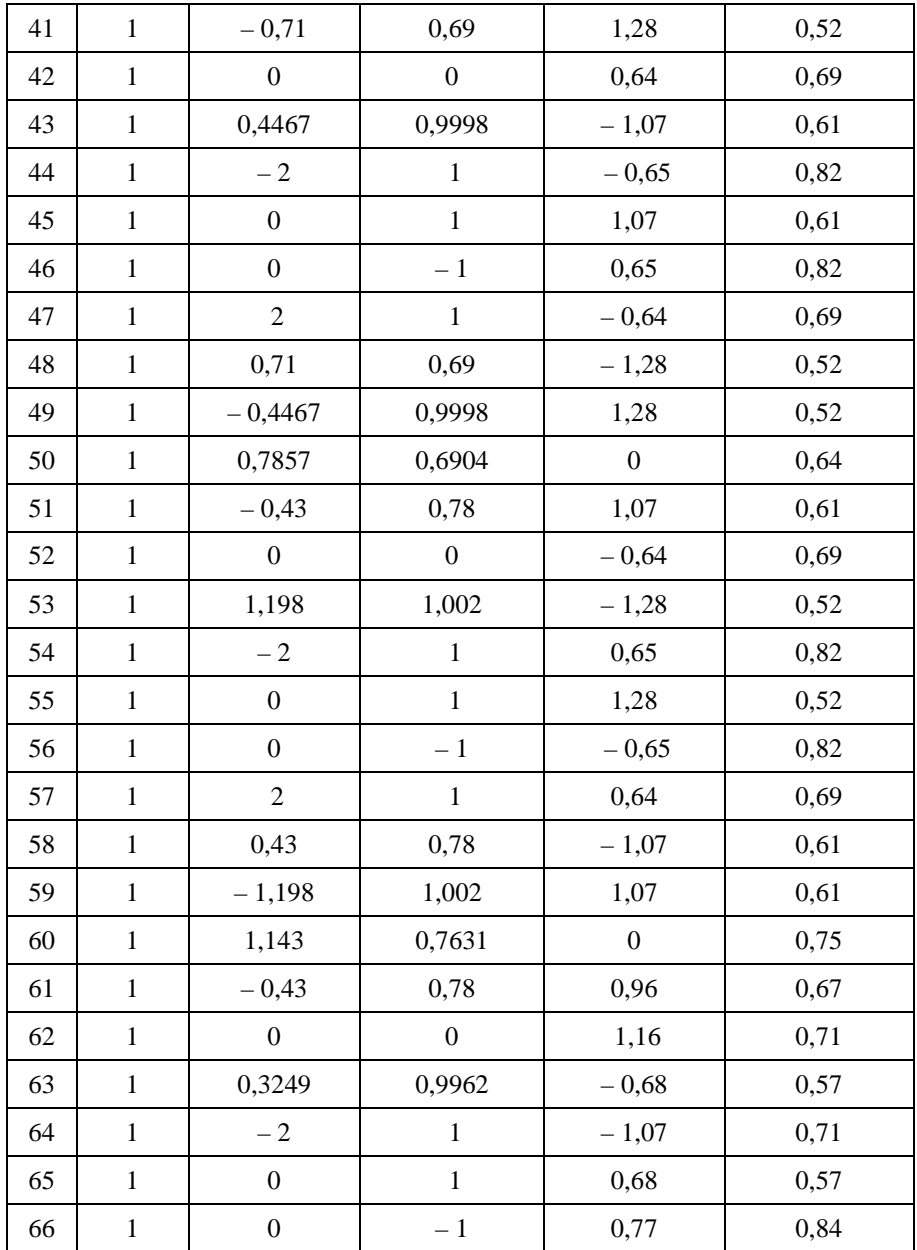

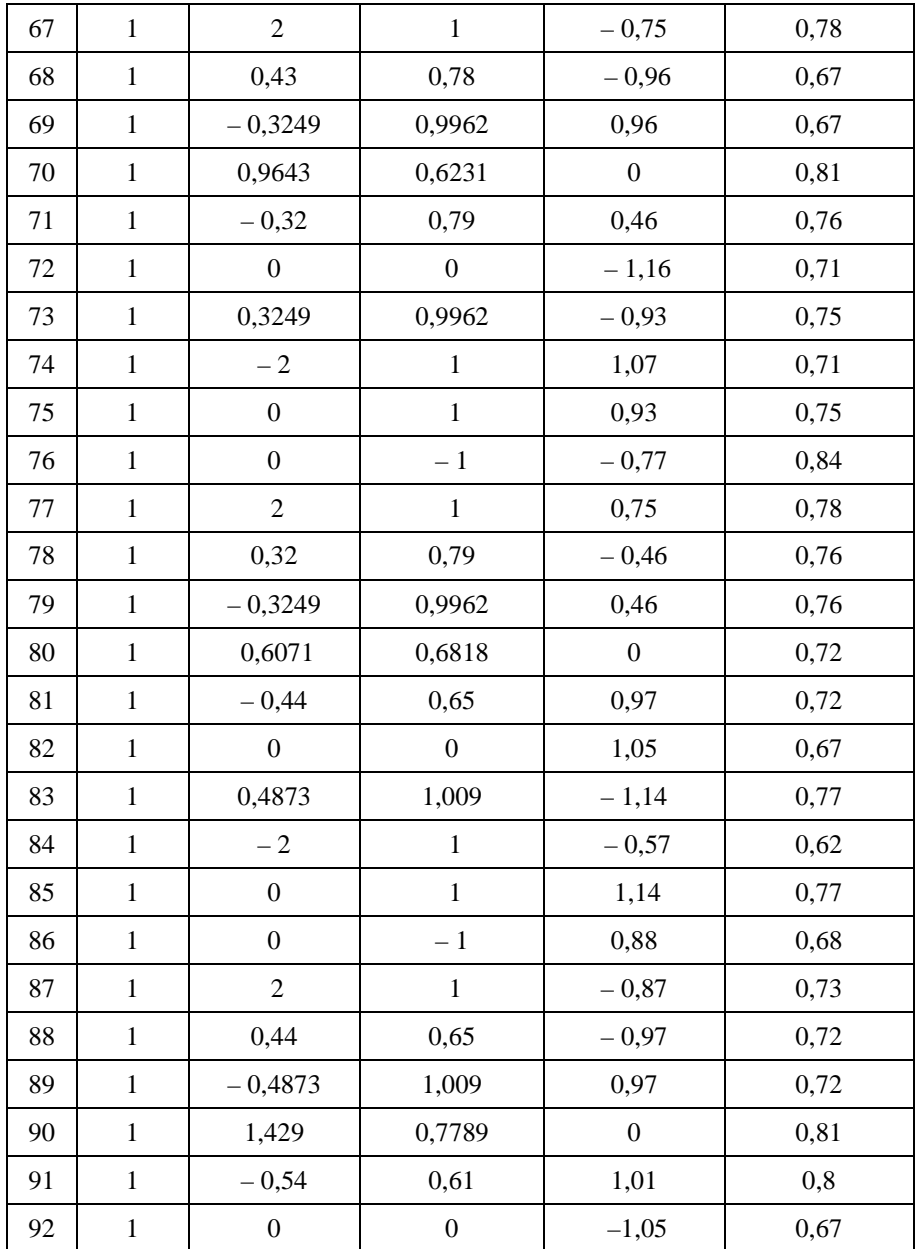

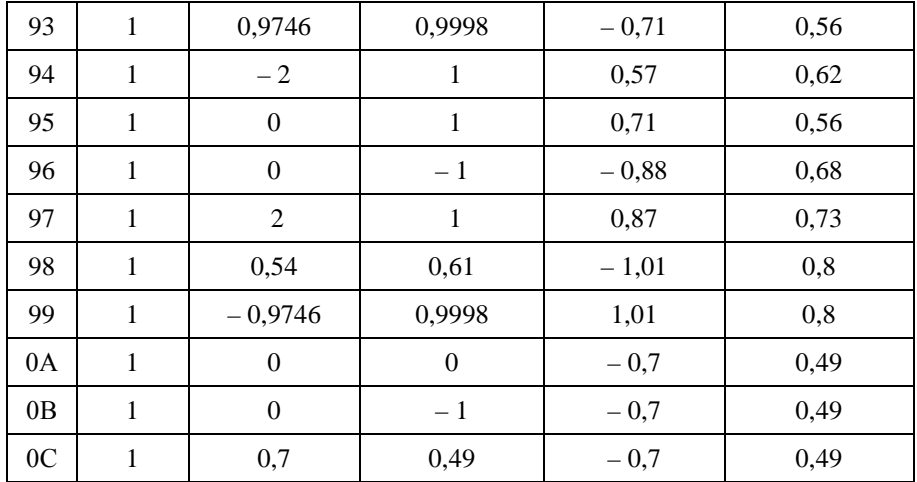

# ПРИМЕРЫ ВЫПОЛНЕНИЯ КОНТРОЛЬНОЙ РАБОТЫ

Пример 1. Вариант 0А.

**Исходные данные** – коэффициенты ПФ  $H(z)$  2-го порядка:

$$
b_0 = 1;
$$
  $b_1 = 0;$   $b_2 = 0;$   
 $a_1 = -0.7;$   $a_2 = 0.49.$ 

#### **Решение**

1. Запишем ПФ на основе ее общего вида

$$
H(z) = \frac{1}{1 - 0.7z^{-1} + 0.49z^{-2}}.
$$
 (1)

Исследуемое звено является базовым, так как числитель передаточной функции  $H(z)$  равен 1.

2. Используя методику, описанную в лекциях, на основе РУ общего вида получим

$$
y(n) = x(n) + 0.7y(n-1) - 0.49y(n-2).
$$
 (2)

3. На основе структурной схемы рекурсивного звена 2-го порядка общего вида имеем

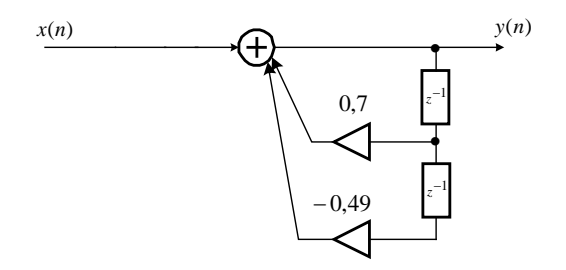

Рис. 1. Структурная схема базового звена 2-го порядка

4. Используя методику, описанную в лекциях, на основе общей формулы импульсной характеристики базового звена с учетом нулевых начальных условий запишем

$$
h(n) = 0,7^{n} \frac{\sin\left[\left(n+1\right)\frac{\pi}{3}\right]}{\sin\left(\frac{\pi}{3}\right)}, \quad n \ge 0, \tag{3}
$$

где значения r и  $\varphi$  равны:

$$
r_* = \sqrt{a_2} = \sqrt{0.49} = 0.7 ;
$$
  

$$
\varphi_* = \arccos\left(-\frac{a_1}{2r_*}\right) = \arccos\left(-\frac{0.7}{2 \cdot 0.7}\right) = \arccos(0.5) = \frac{\pi}{3}.
$$

 $\overline{a}$ 

5. Результаты расчета 5 точек ИХ по формуле (3) с точностью до 4го знака после запятой приведены в табл. 3.1.

Таблица 3.1.

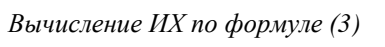

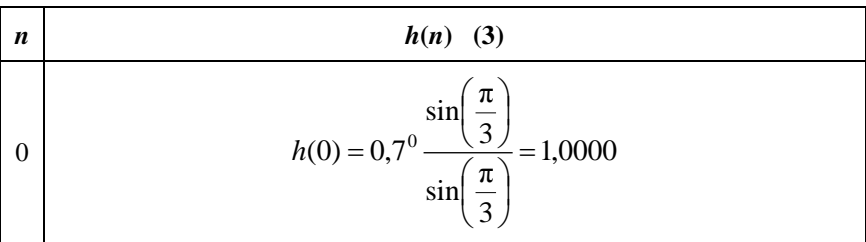

1  
\n
$$
h(1) = 0.7^{1} \frac{\sin\left(\frac{2\pi}{3}\right)}{\sin\left(\frac{\pi}{3}\right)} = 0,7000
$$
\n
$$
h(2) = 0.7^{2} \frac{\sin\left(\frac{3\pi}{3}\right)}{\sin\left(\frac{\pi}{3}\right)} = 0,0000
$$
\n
$$
h(3) = 0.7^{3} \frac{\sin\left(\frac{4\pi}{3}\right)}{\sin\left(\frac{\pi}{3}\right)} = -0,3430
$$
\n
$$
h(4) = 0.7^{4} \frac{\sin\left(\frac{5\pi}{3}\right)}{\sin\left(\frac{\pi}{3}\right)} = -0,2401
$$

6. Расчет ИХ по РУ выполняется методом прямой подстановки при нулевых начальных условиях.

Выполнив в РУ (2) подстановку, запишем уравнение

$$
h(n) = u_0(n) + 0,7h(n-1) - 0,49h(n-2),
$$
\n(4)

результаты решения которого при нулевых начальных условиях с точностью до 4-го знака после запятой приведены в табл. 3.2.

**Таблица 3.2.**

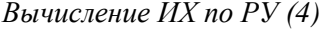

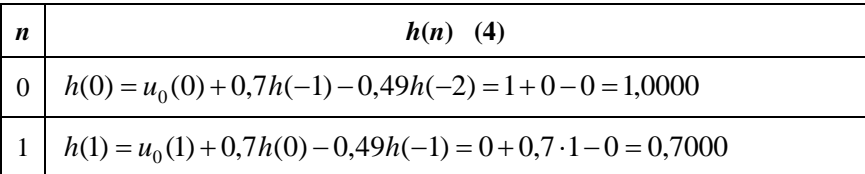

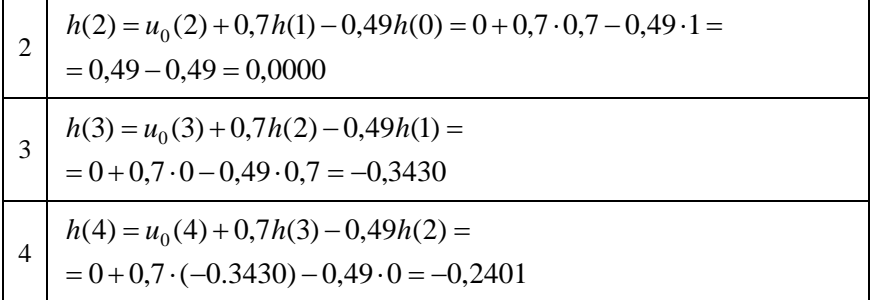

- 7. Результаты вычислений ИХ двумя способами в пп. 5, 6 совпадают.
- 8. График ИХ (5 отсчетов) представлен на рис.2.

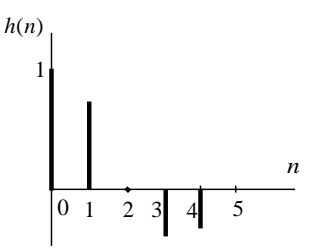

Рис. 2. Импульсная характеристика (5 отсчетов, к примеру 1)

9. Для построения карты нулей и полюсов необходимо вычислить нули и полюсы ПФ (1).

Комплексно-сопряженные полюсы в показательной форме

$$
z_{*1.2} = r_* e^{\pm j\varphi}
$$

с учетом рассчитанных в п.4 значений  $r_*$  и  $\varphi_*$  равны

$$
z_{*1,2}=0.7e^{\pm j\frac{\pi}{3}}
$$

Для определения комплексно-сопряженных нулей умножим числитель и знаменатель ПФ (1) на  $z^2$ , получим

$$
H(z) = \frac{z^2}{z^2 + a_1 z + a_2}
$$

и найлем корни числителя - нули ПФ

$$
z_{\circ 1.2}=0\ .
$$

В данном примере имеем два одинаковых вешественных нуля; такие нули называют кратными.

Карта нулей и полюсов изображена на рис. 3 а; на рис. 3 б приведена та же карта с необходимыми комментариями.

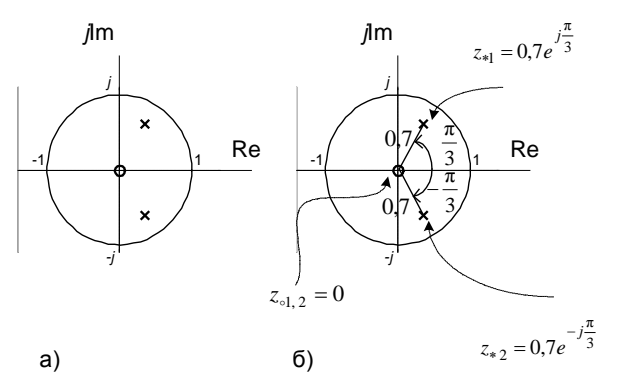

Рис. 3. Карта нулей и полюсов (к примеру 1)

10. Для расчета значений АЧХ и ФЧХ звена 2-го порядка в произвольной точке необходимо использовать общие формулы,

$$
A(\hat{\omega}) = \sqrt{\frac{\left[b_0 + b_1 \cos(\hat{\omega}) + b_2 \cos(2\hat{\omega})\right]^2 + \left[b_1 \sin(\hat{\omega}) + b_2 \sin(2\hat{\omega})\right]^2}{\left[1 + a_1 \cos(\hat{\omega}) + a_2 \cos(2\hat{\omega})\right]^2 + \left[a_1 \sin(\hat{\omega}) + a_2 \sin(2\hat{\omega})\right]^2}}; \n\varphi(\hat{\omega}) = \arctg \frac{a_1 \sin(\hat{\omega}) + a_2 \sin(2\hat{\omega})}{1 + a_1 \cos(\hat{\omega}) + a_2 \cos(2\hat{\omega})} - \arctg \frac{b_1 \sin(\hat{\omega}) + b_2 \sin(2\hat{\omega})}{b_0 + b_1 \cos(\hat{\omega}) + b_2 \cos(2\hat{\omega})}},
$$

подставляя в них заданные значения коэффициентов.

11. Качественный анализ АЧХ и ФЧХ по карте нулей и полюсов выполняется на основе методики, изложенной в лекциях, которые предварительно необходимо внимательно изучить.

В данном случае карта нулей и полюсов содержит два комплексно-сопряженных полюса и два одинаковых нуля, равных нулю. Поэтому относительно АЧХ можно сделать следующие выводы.

В основной полосе частот  $\hat{\omega}$  ∈  $[0; \pi]$  АЧХ звена 2-го порядка (5) является гладкой функцией, причем:

- *внутри* основной полосы частот АЧХ имеет один максимум, расположенный на частоте полюса  $\hat{\omega}_* = \varphi_* \approx \frac{3}{3}$  $\widehat{\omega}_* = \varphi_* \approx \frac{\pi}{2};$ 

- *внутри* основной полосы частот АЧХ не имеет минимума;

- *на границах* основной полосы частот  $\hat{\omega} = 0$  и  $\hat{\omega} = \pi$  АЧХ имеет минимумы.

Относительно ФЧХ можно сказать, что внутри основной полосы частот и на ее границах ФЧХ представляет собой непрерывную функцию, не имеющую скачков на π .

### 12. Экспресс-анализ АЧХ и ФЧХ.

В данном примере следует вычислить значения АЧХ и ФЧХ в *четырех* точках:

а) в точке  $\hat{\omega} = 0$  при  $z = 1$ 

$$
A(0) = |H(1)| = \left| \frac{1}{1 - 0.7 + 0.49} \right| \approx 1.2658 ;
$$

$$
\varphi(0) = \arg\{H(1)\} = 0 ;
$$

б) в точке  $\hat{\omega} = \pi$  при  $z = -1$ 

$$
A(\pi) = |H(-1)| = \left| \frac{1}{1 + 0.7 + 0.49} \right| \approx 0.4567 ;
$$

$$
\varphi(\pi) = \arg\{H(-1)\} = 0 ;
$$

B) B TOYKE 
$$
\hat{\omega} = \frac{\pi}{2}
$$
 TIPM  $z = j$   
\n
$$
A\left(\frac{\pi}{2}\right) = |H(j)| = \left|\frac{1}{(1-0.49) + 0.7j}\right| = \sqrt{\frac{1}{(1-0.49)^2 + 0.7^2}} \approx 1.1546;
$$

$$
\varphi\left(\frac{\pi}{2}\right) = \arg\{H(j)\} = \arg\left\{\frac{1}{(1-0.49) + 0.7j}\right\} = \arctg\left(\frac{-0.7}{1-0.49}\right) \approx \approx -0.9412;
$$

г) в точке *максимума* АЧХ  $\widehat{\omega} = \widehat{\omega}_{*}$ , который находится приблизительно на частоте <sup>ϕ</sup><sup>∗</sup> *полюса*

$$
z_{*1,2} = 0.7e^{\pm j\frac{\pi}{3}};
$$

$$
\widehat{\omega}_* \approx \frac{\pi}{3};
$$

значения АЧХ и ФЧХ в этой точке равны

$$
A\left(\frac{\pi}{3}\right) \approx 2,2525 ;
$$

$$
\varphi\left(\frac{\pi}{3}\right) \approx -0,4221.
$$

13. Графики *нормированной* АЧХ и ФЧХ, построенные на основе качественного анализа и экспресс-анализа, представлены на рис. 4.

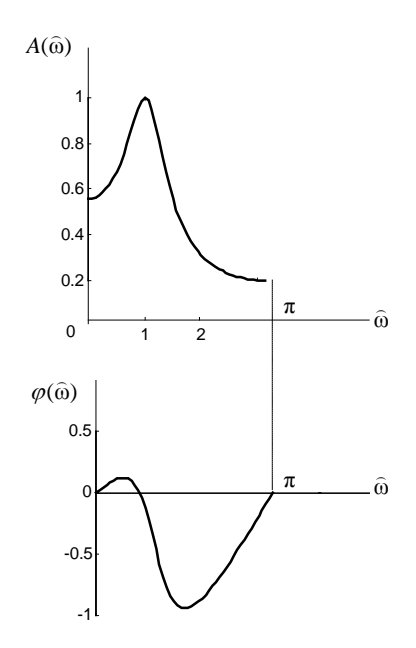

Рис. 4. Графики нормированной АЧХ и ФЧХ (к примеру 1)

#### **Замечание**

В контрольной работе студенты могут строить нормированную либо ненормированную АЧХ.

### Пример 2. Вариант 0В.

**Исходные данные** – коэффициенты ПФ  $H(z)$  2-го порядка:

$$
b_0 = 1;
$$
  $b_1 = 0;$   $b_2 = -1;$   
 $a_1 = -0.7;$   $a_2 = 0.49.$ 

# Решение.

1. Запишем ПФ на основе ее общего вида

$$
H(z) = \frac{1 - z^{-2}}{1 - 0.7z^{-1} + 0.49z^{-2}}.
$$
 (1a)

Исследуемое звено не является базовым.

Знаменатели ПФ небазового звена (1а) и базового звена (1) совпалают, поэтому основное внимание в данном примере будет уделено анализу «влияния числителя» и студенту предварительно следует изучить пример 1.

2. Используя методику, описанную в лекциях, на основе РУ общего вида получим

$$
y(n) = x(n) - x(n-2) + 0,7y(n-1) - 0,49y(n-2).
$$
 (2a)

3. На основе структурной схемы рекурсивного звена 2-го порядка обшего вила имеем

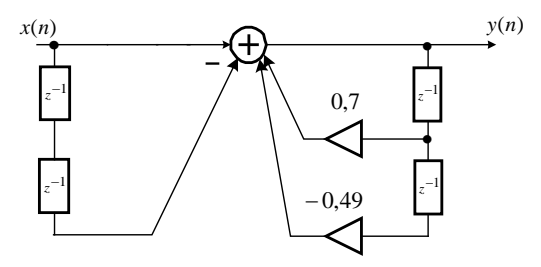

Рис. 5. Структурная схема базового звена 2-го порядка

4. Используя методику, описанную в лекциях, на основе общей формулы импульсной характеристики небазового звена с учетом нулевых начальных условий запишем

$$
h(n) = \begin{cases} \sin\left[\left(n+1\right)\frac{\pi}{3}\right] & n = 0, 1; \\ \sin\left(\frac{\pi}{3}\right) & n = 0, 1; \\ \sin\left[\left(n+1\right)\frac{\pi}{3}\right] & \sin\left[\left(n-1\right)\frac{\pi}{3}\right] \\ 0.7^n \frac{\sin\left[\left(n+1\right)\frac{\pi}{3}\right]}{\sin\left(\frac{\pi}{3}\right)} - 0.7^{(n-2)} \frac{\sin\left[\left(n-1\right)\frac{\pi}{3}\right]}{\sin\left(\frac{\pi}{3}\right)}, \quad n \ge 2. \end{cases} \tag{3a}
$$

где значения  $r_* = 0.7$  и  $\varphi_* = \frac{\pi}{3}$ , рассчитаны в п. 4 примера 1.

5. Результаты расчета 5 точек ИХ по формуле (3а) с точностью до 4 го знака после запятой приведены в табл. 3.1а.

**Таблица 3.1а.**

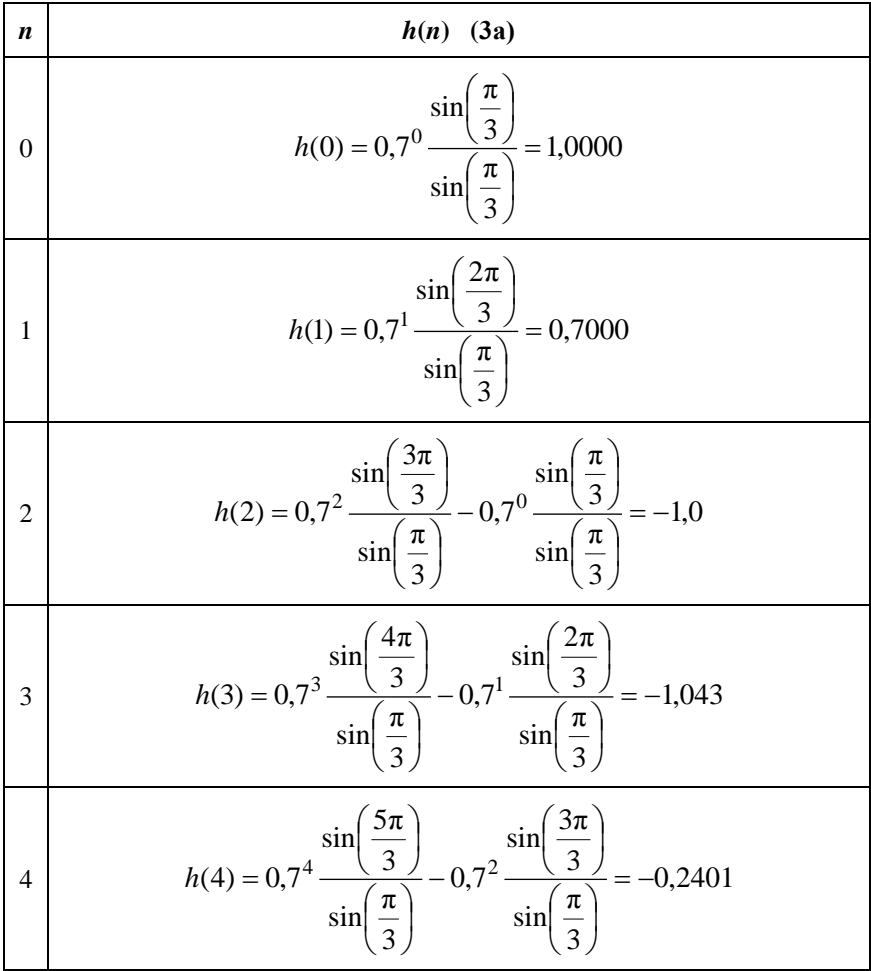

*Вычисление ИХ по формуле (3а)*

6. Расчет ИХ по РУ выполняется методом прямой подстановки при нулевых начальных условиях.

Выполнив в РУ подстановку, запишем уравнение

$$
h(n) = u_0(n) - u_0(n-2) + 0,7h(n-1) - 0,49h(n-2), \quad (4a)
$$

результаты решения которого с точностью до 4-го знака после запятой приведены в табл. 3.2а.

*Вычисление ИХ по РУ (4а)*

**Таблица 3.2а.**

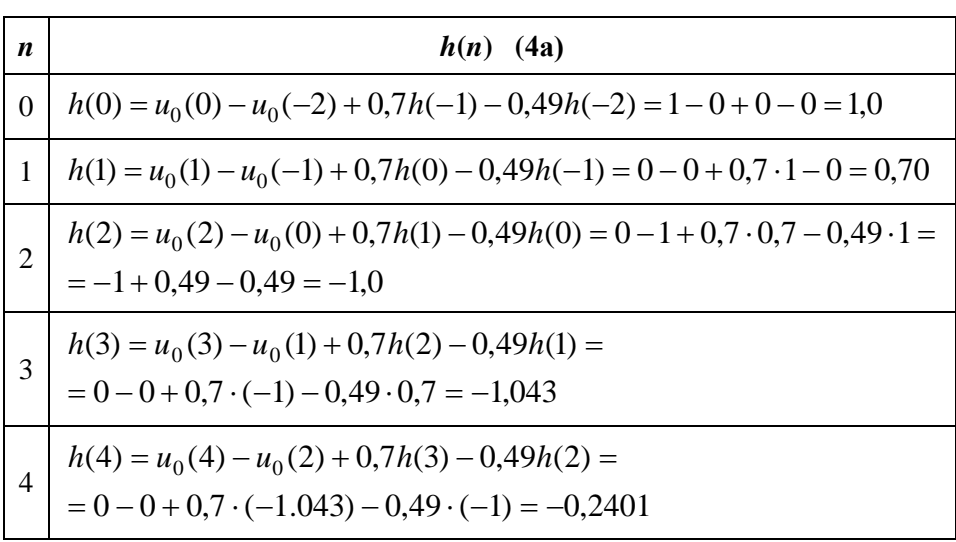

- 7. Результаты вычислений ИХ двумя способами в пп. 5 6 совпадают.
- 8. График ИХ (5 отсчетов) представлен на рис.6.

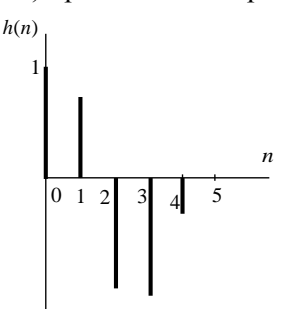

**Рис. 6.** Импульсная характеристика (5 отсчетов, к примеру 2)

9. Для построения карты нулей и полюсов необходимо вычислить нули и полюсы  $\Pi\Phi(1)$  по метолике, привеленной в лекциях.

Комплексно-сопряженные полюсы вычислены в примере 1, п.4 и равны

$$
z_{*1,2}=0.7e^{\pm j\frac{\pi}{3}}.
$$

Для определения нулей умножим числитель и знаменатель ПФ (1а) на  $z^2$ , получим

$$
H(z) = \frac{z^2 - 1}{z^2 + a_1 z + a_2},
$$

и найлем корни числителя

$$
z2-1=0;
$$
  

$$
z_{01}=1; z_{02}=-1;
$$

которые являются вешественными нулями.

Карта нулей и полюсов изображена на рис. 7 *а*; на рис. 7 *б* приведена та же карта с необходимыми комментариями.

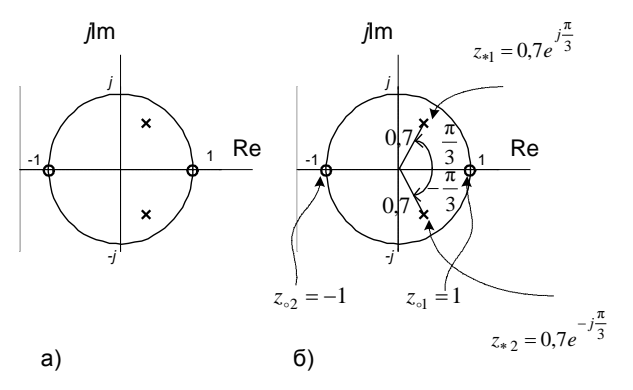

Рис. 7. Карта нулей и полюсов (к примеру 2)

- 10. См. п. 10 в примере 1.
- 11. Качественный анализ АЧХ и ФЧХ по карте нулей и полюсов выполняется на основе методики, изложенной в лекциях.

В ланном случае карта нулей и полюсов содержит два комплексно-сопряженных полюса (таких же, как в примере 1) и два нуля, лежащих на единичной окружности, на границах основной полосы частот. Поэтому относительно АЧХ можно сделать следующие выводы.

В основной полосе частот  $\hat{\omega} \in [0; \pi]$  АЧХ звена 2-го порядка (5а) является гладкой функцией, причем:

внутри основной полосы частот АЧХ имеет один максимум, расположенный приблизительно на частоте полюса  $\widehat{\omega}_* = \varphi_* \approx \frac{\pi}{3};$ 

внутри основной полосы частот АЧХ не имеет минимума;

на границах основной полосы частот  $\hat{\omega} = 0$  и  $\hat{\omega} = \pi$ АЧХ равна нулю; нули АЧХ не являются ее минимумами.

Относительно ФЧХ можно сказать, что она представляет собой непрерывную функцию, имеющую на границах основной полосы скачки на  $\pi$ .

12. Экспресс-анализ АЧХ и ФЧХ.

В данном примере следует вычислить значения АЧХ и ФЧХ в двух точках:

a) is route 
$$
\hat{\omega} = \frac{\pi}{2}
$$
 при  $z = j$   
\n
$$
A\left(\frac{\pi}{2}\right) = |H(j)| = \left|\frac{1+1}{(1-0.49) + 0.7j}\right| = \sqrt{\frac{2^2}{(1-0.49)^2 + 0.7^2}} \approx 4.505;
$$
\n
$$
\varphi\left(\frac{\pi}{2}\right) = \arg\{H(j)\} = \arg\left\{\frac{1+1}{(1-0.49) + 0.7j}\right\} = \arctg\left(\frac{-0.7}{1-0.49}\right) \approx -0.9412;
$$
\n6) By course, we have

0) в точке *максимума* АЧХ  $\omega = \omega_*$ , который находится приблизительно на частоте  $\varphi$ , полюса

$$
z_{*1,2} = 0.7e^{\pm j\frac{\pi}{3}};
$$

$$
\widehat{\omega}_* \approx \frac{\pi}{3};
$$

значения АЧХ и ФЧХ в этой точке, вычисленные по общим формулам соответственно, равны

$$
A\left(\frac{\pi}{3}\right) \approx 3,9014 ;
$$
  

$$
\varphi\left(\frac{\pi}{3}\right) \approx 0,1015.
$$

13. Графики *нормированной* АЧХ и ФЧХ, построенные на основе качественного анализа и экспресс-анализа, представлены на рис. 8.

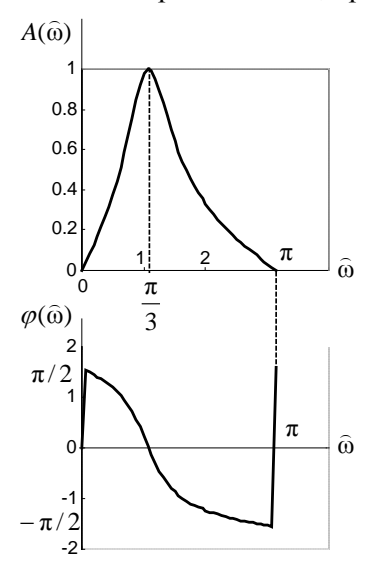

**Рис. 8.** Графики нормированной АЧХ и ФЧХ (к примеру 2)

**Пример 3.** Вариант 0С.

**Исходные данные** – коэффициенты ПФ *H*(*z*) 2-го порядка:

$$
b_0 = 1;
$$
  $b_1 = 0.7;$   $b_2 = 0.49;$   
 $a_1 = -0.7;$   $a_2 = 0.49.$ 

#### Решение

1. Запишем ПФ на основе ее общего вида (1.49)

$$
H(z) = \frac{1 + 0.7z^{-1} + 0.49z^{-2}}{1 - 0.7z^{-1} + 0.49z^{-2}}.
$$
 (16)

Исследуемое звено не является базовым.

Знаменатели ПФ небазового звена (1а) и базового звена (1) совпадают, поэтому основное внимание в данном примере, так же как в примере 2, будет уделено анализу «влияния числителя» и студенту предварительно следует изучить пример 1.

2. Используя методику, описанную в лекциях, на основе РУ общего вида получим

$$
y(n) = x(n) + 0.7x(n-1) + 0.49x(n-2) + 0.7y(n-1) - 0.49y(n-2)
$$
 (26)

3. На основе структурной схемы рекурсивного звена 2-го порядка обшего вила имеем

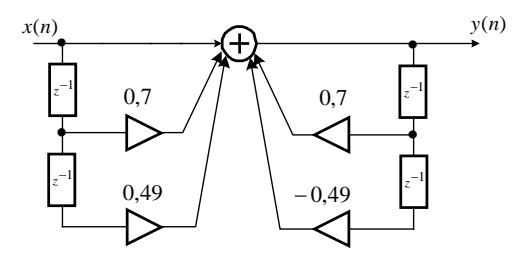

Рис. 9. Структурная схема базового звена 2-го порядка

4. Используя методику, описанную в лекциях, на основе общей формулы импульсной характеристики небазового звена с учетом нулевых начальных условий запишем

$$
h(n) = \begin{cases} 0,7^{n} \frac{\sin \left[\left(n+1\right) \frac{\pi}{3}\right]}{\sin \left(\frac{\pi}{3}\right)}, & n = 0; \\ 0,7^{n} \frac{\sin \left[\left(n+1\right) \frac{\pi}{3}\right]}{\sin \left(\frac{\pi}{3}\right)} + 0,7 \cdot 0,7^{n-1} \frac{\sin \left(n \frac{\pi}{3}\right)}{\sin \left(\frac{\pi}{3}\right)}, & n = 1; \\ 0,7^{n} \frac{\sin \left[\left(n+1\right) \frac{\pi}{3}\right]}{\sin \left(\frac{\pi}{3}\right)} + 0,7 \cdot 0,7^{n-1} \frac{\sin \left(n \frac{\pi}{3}\right)}{\sin \left(\frac{\pi}{3}\right)} + \\ + 0,49 \cdot 0,7^{(n-2)} \frac{\sin \left[\left(n-1\right) \frac{\pi}{3}\right]}{\sin \left(\frac{\pi}{3}\right)}, & n \ge 2, \\ \frac{\sin \left(\frac{\pi}{3}\right)}{\sin \left(\frac{\pi}{3}\right)}, & n \ge 2, \end{cases}
$$
(36)

где значения  $r_* = 0.7$  и  $\varphi_* = \frac{\pi}{3}$ , рассчитаны в п. 4 примера 1.

5. Результаты расчета 5 точек ИХ по формуле (3б) с точностью до 4го знака после запятой приведены в табл. 3.16.

Таблица 3.1б.

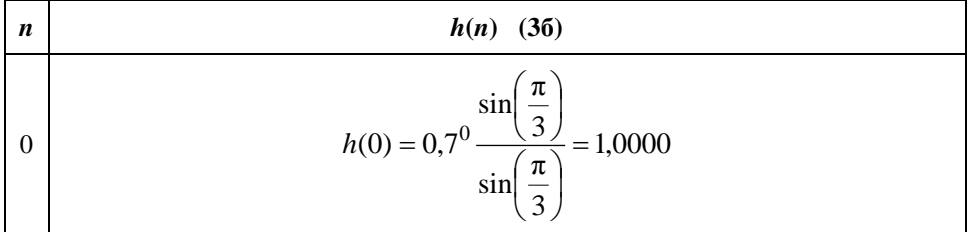

Вычисление ИХ по формуле (36)

$$
h(1) = 0,7^{1} \frac{\sin\left(\frac{2\pi}{3}\right)}{\sin\left(\frac{\pi}{3}\right)} + 0,7 \cdot 0,7^{0} \frac{\sin\left(\frac{\pi}{3}\right)}{\sin\left(\frac{\pi}{3}\right)} = 1,4
$$
\n
$$
h(2) = 0,7^{2} \frac{\sin\left(\frac{3\pi}{3}\right)}{\sin\left(\frac{\pi}{3}\right)} + 0,7 \cdot 0,7^{1} \frac{\sin\left(\frac{2\pi}{3}\right)}{\sin\left(\frac{\pi}{3}\right)} + 0,49 \cdot 0,7^{0} \frac{\sin\left(\frac{\pi}{3}\right)}{\sin\left(\frac{\pi}{3}\right)} = -0,98
$$
\n
$$
h(3) = 0,7^{3} \frac{\sin\left(\frac{4\pi}{3}\right)}{\sin\left(\frac{\pi}{3}\right)} + 0,7 \cdot 0,7^{2} \frac{\sin\left(\frac{3\pi}{3}\right)}{\sin\left(\frac{\pi}{3}\right)} + 0,49 \cdot 0,7^{1} \frac{\sin\left(\frac{2\pi}{3}\right)}{\sin\left(\frac{\pi}{3}\right)} = 0
$$
\n
$$
h(4) = 0,7^{4} \frac{\sin\left(\frac{5\pi}{3}\right)}{\sin\left(\frac{\pi}{3}\right)} + 0,7 \cdot 0,7^{3} \frac{\sin\left(\frac{4\pi}{3}\right)}{\sin\left(\frac{\pi}{3}\right)} + 0,49 \cdot 0,7^{2} \frac{\sin\left(\frac{3\pi}{3}\right)}{\sin\left(\frac{\pi}{3}\right)} = -0,4802
$$

6. Расчет ИХ по РУ выполняется методом прямой подстановки при нулевых начальных условиях.

Выполнив в РУ (2б) подстановку, запишем уравнение

$$
h(n) = u_0(n) + 0.7u_0(n-1) + 0.49u_0(n-2) + 0.7h(n-1) - 0.49h(n-2),
$$
\n(46)

результаты решения которого при нулевых начальных условиях приведены в табл. 3.2б.

**Таблица 3.2б.**

*Вычисление ИХ по РУ (4б)*

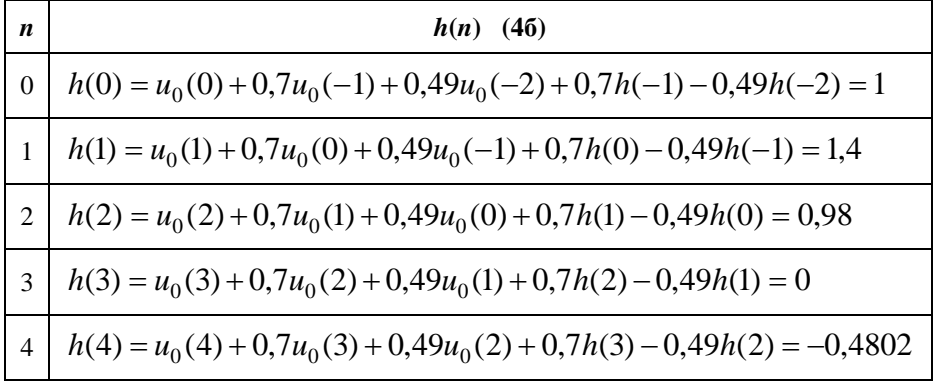

- 7. Результаты вычислений ИХ двумя способами в пп. 5 6 совпадают.
- 8. График ИХ (5 отсчетов) представлен на рис.10.

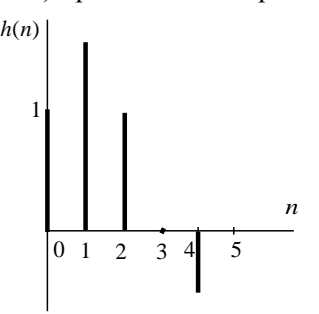

**Рис. 10.** Импульсная характеристика (5 отсчетов, к примеру 3)

9. Для построения карты нулей и полюсов необходимо вычислить нули и полюсы ПФ (1) по методике, приведенной в лекциях.

Комплексно-сопряженные полюсы вычислены в примере 1, п. 4 и равны

$$
z_{*_{1,2}}=0.7e^{\pm j\frac{\pi}{3}}.
$$

Для определения нулей умножим числитель и знаменатель ПФ (1б) на <sup>2</sup> *z* , получим

$$
H(z) = \frac{z^2 + 0.7z^{-1} + 0.49}{z^2 + a_1 z + a_2},
$$

и найдем корни числителя

$$
z^2 + 0.7z^{-1} + 0.49 = 0
$$

которые являются комплексно-сопряженными нулями

$$
z_{0.1,2} = -0.35 \pm \sqrt{0.35^2 - 0.49} = -0.35 \pm j0.6062 = \xi_0 \pm j\eta_0,
$$

или в показательной форме

$$
z_{\circ 1,2} = r_{\circ} e^{\pm j\varphi_{\circ}} = 0.7 e^{\pm j\frac{2\pi}{3}},
$$

где

$$
r_{\circ} = \sqrt{\xi_{\circ}^{2} + \eta_{\circ}^{2}} = \sqrt{0.35^{2} + 0.6062^{2}} = 0.7 ;
$$
  
\n
$$
\varphi_{\circ} = \arctg\left(\frac{\eta_{\circ}}{\xi_{\circ}}\right) = \arctg\left(\frac{0.6062}{-0.35}\right) = \frac{2\pi}{3}.
$$

Карта нулей и полюсов изображена на рис. 11 а; на рис. 11 б приведена та же карта с необходимыми комментариями.

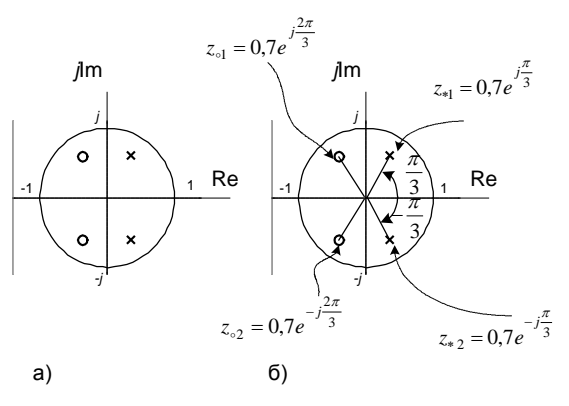

Рис. 11. Карта нулей и полюсов (к примеру 3)

10. См. п. 10 в примере 1.

11. Качественный анализ АЧХ и ФЧХ по карте нулей и полюсов выполняется на основе методики, изложенной в лекциях.

В данном случае карта нулей и полюсов содержит два комплексно-сопряженных полюса (таких же, как в примерах 1 и 2) и два комплексно-сопряженных нуля, не лежащих на единичной окружности. Поэтому относительно АЧХ можно сделать следующие выводы.

 $\overline{B}$  основной полосе частот  $\hat{\omega}$  ∈  $[0;\pi]$  AЧX звена 2-го порядка (5) является гладкой функцией, причем:

- *внутри* основной полосы частот АЧХ имеет один *максимум*,

расположенный приблизительно на частоте полюса  $\hat{\omega}_* = \varphi_* \approx \frac{1}{3}$  $\widehat{\omega}_* = \varphi_* \approx \frac{\pi}{2};$ 

- *внутри* основной полосы частот АЧХ имеет один *минимум*, расположенный приблизительно на частоте нуля  $\hat{\omega}_\circ = \varphi_\circ \approx \frac{27}{3}$  $\widehat{\omega}_{\circ} = \varphi_{\circ} \approx \frac{2\pi}{3};$ 

- *на границах* основной полосы частот АЧХ имеет экстремумы, а именно: на частоте  $\hat{\omega} = 0$  – минимум, а на частоте  $\hat{\omega} = \pi$  – максимум.

Относительно ФЧХ можно сказать, что она представляет собой непрерывную функцию, не имеющую ни на границах, ни внутри основной полосы частот скачков на  $\pi$ .

## 12. Экспресс-анализ АЧХ и ФЧХ.

В данном примере следует вычислить значения АЧХ и ФЧХ в *пяти* точках:

а) в точке  $\hat{\omega} = 0$  при  $z = 1$ 

$$
A(0) = |H(1)| = \left| \frac{1 + 0.7 + 0.49}{1 - 0.7 + 0.49} \right| \approx 2,7722 ;
$$
  

$$
\varphi(0) = \arg\{H(1)\} = 0 ;
$$

б) в точке  $\hat{\omega} = \pi$  при  $z = -1$ 

$$
A(\pi) = |H(-1)| = \left| \frac{1 - 0.7 + 0.49}{1 + 0.7 + 0.49} \right| \approx 0.3608 ;
$$

$$
\varphi(\pi) = \arg\{H(-1)\} = 0;
$$
\n
$$
\text{B) B TOYKE } \widehat{\omega} = \frac{\pi}{2} \text{ mpu } z = j
$$
\n
$$
A\left(\frac{\pi}{2}\right) = |H(j)| = \left|\frac{(1 - 0.49) - 0.7j}{(1 - 0.49) + 0.7j}\right| = \sqrt{\frac{(1 - 0.49)^2 + 0.7^2}{(1 - 0.49)^2 + 0.7^2}} = 1;
$$
\n
$$
\varphi\left(\frac{\pi}{2}\right) = \arg\{H(j)\} = \arg\left\{\frac{(1 - 0.49) - 0.7j}{(1 - 0.49) + 0.7j}\right\} =
$$
\n
$$
\arctg\left(\frac{-0.7}{1 - 0.49}\right) - \arctg\left(\frac{0.7}{1 - 0.49}\right) = -2\arctg\left(\frac{0.7}{1 - 0.49}\right) \approx -1.8823;
$$

г) в точке *максимума* АЧХ  $\widehat{\omega} = \widehat{\omega}_{*}$ , который находится приблизительно на частоте <sup>ϕ</sup><sup>∗</sup> *полюса*

$$
z_{*1,2}=0,7e^{\pm j\frac{\pi}{3}};
$$

$$
\widehat{\omega}_{*}\approx\frac{\pi}{3};
$$

значения АЧХ и ФЧХ в этой точке равны

$$
A\left(\frac{\pi}{3}\right) \approx 3,4034 ;
$$
  

$$
\varphi\left(\frac{\pi}{3}\right) \approx -1,1726 ;
$$

д) в точке *минимума* АЧХ  $\widehat{\omega} \approx \widehat{\omega}_{\circ}$ , который находится приблизительно на частоте <sup>ϕ</sup> *нуля*

$$
z_{\text{a1,2}} = 0.7 e^{\pm j \frac{2\pi}{3}};
$$

$$
\widehat{\omega}_{\text{o}} \approx \frac{2\pi}{3};
$$

значения АЧХ и ФЧХ в этой точке вычислены по общим формулам соответственно и равны

$$
A\left(\frac{2\pi}{3}\right) \approx 0,2938 ;
$$

$$
\varphi\left(\frac{2\pi}{3}\right) \approx -1,1726.
$$

13. Графики *нормированной* АЧХ и ФЧХ, построенные на основе качественного анализа и экспресс-анализа представлены на рис. 8.

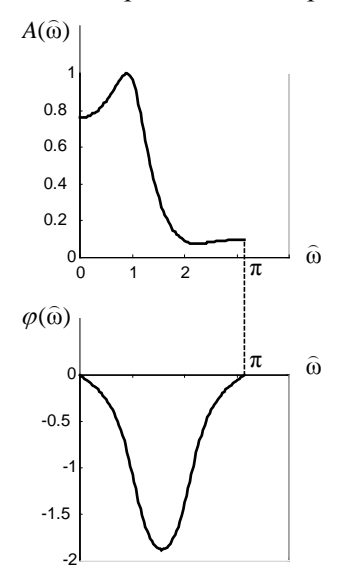

**Рис. 12.** Графики нормированной АЧХ и ФЧХ (к примеру 3)

Рассмотренные выше примеры  $1-3$  являются типовыми, их внимательное изучение поможет студенту выполнить контрольную работу для любого варианта табл. 2.1.

# **ЛИТЕРАТУРА**

Солонина А. И., Улахович Д. А. Линейные дискретные системы. Учебное пособие, СПбГУТ, 2005.